# Nutzungsordnung für Microsoft Office 365 Adolf-Reichwein-Schule Heusenstamm

Adolf-Reichwein-Schule Leibnizstraße 61 63150 Heusenstamm

#### Inhaltsverzeichnis

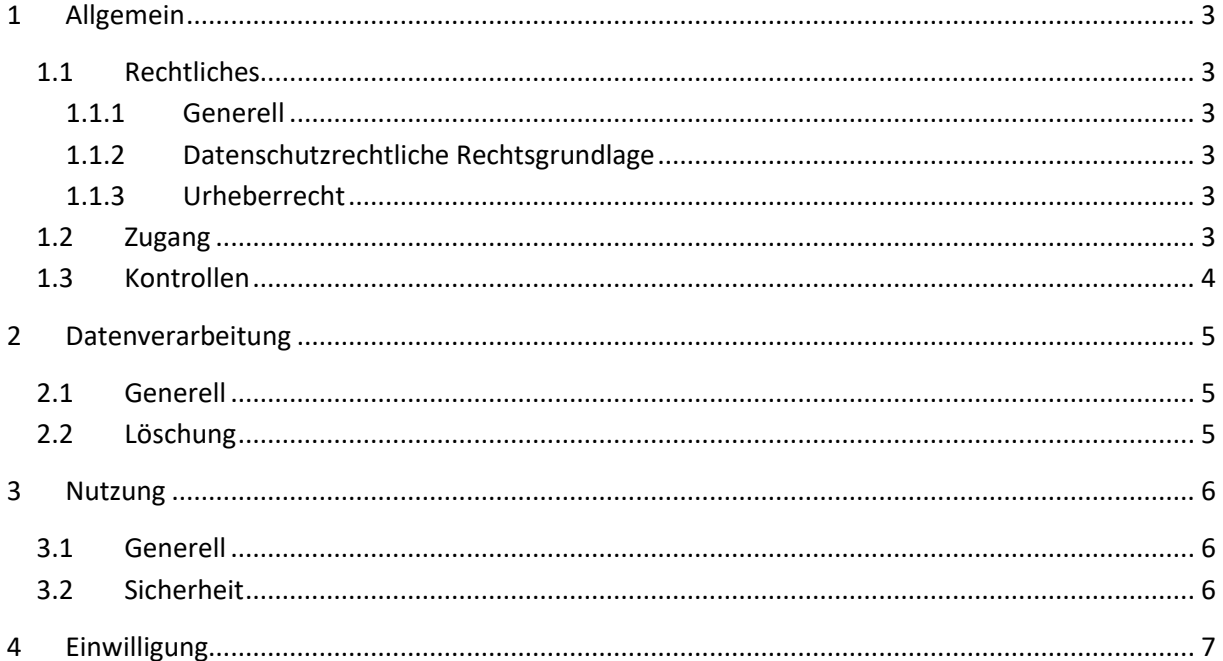

# <span id="page-2-0"></span>**1 Allgemein**

Wir als Adolf-Reichwein-Schule Heusenstamm stellen der Schülerschaft und der Lehrerschaft (zusammen: Nutzer), eine Office-Lösung zur dienstlichen/schulischen Nutzung für alle Arbeiten im Rahmen des Unterrichts zur Verfügung. Als Office-Lösung haben wir Microsoft Office 365 ausgewählt. Zur Gewährleistung eines reibungslosen Betriebes haben wir einige Regeln entwickelt, die bei Nutzung einzuhalten sind. Die Nutzung ist nicht verpflichtend.

# <span id="page-2-1"></span>**1.1 Rechtliches**

#### <span id="page-2-2"></span>**1.1.1 Generell**

Die gesetzlichen Bestimmungen sind zu beachten. Bei uns sind dies insbesondere Vorgaben des Strafrechts, des Jugendschutzrechts, des Urheberrechtes und des Datenschutzes. Im Bereich Datenschutz sind derzeit die DSGVO, das BDSG sowie das HDSIG zu berücksichtigen.

#### <span id="page-2-3"></span>**1.1.2 Datenschutzrechtliche Rechtsgrundlage**

Die Nutzung von Microsoft Office 365 ist mit der Verarbeitung und Nutzung personenbezogener Daten verbunden. Jede Verarbeitung personenbezogener Daten bedarf einer Rechtsgrundlage. Wir verpflichten nicht zur Nutzung von Microsoft Office 365 und setzen auf eine freiwillige Einwilligung.

Diese Einwilligung hat für die Schülerschaft

- unter 14 Jahren durch die Erziehungsberechtigten,
- zwischen 14 und 17 Jahren durch Erziehungsberechtigte und Schülerschaft,
- ab 18 Jahre durch die Schülerschaft

zu erfolgen.

Eine Einwilligung kann jederzeit widerrufen werden. Aus dem Nichterteilen einer Einwilligung oder einem Widerruf entstehen keine Nachteile.

#### <span id="page-2-4"></span>**1.1.3 Urheberrecht**

Bei der Nutzung von Microsoft Office 365 sind die geltenden rechtlichen Bestimmungen des Urheberrechtes zu beachten. Fremde Inhalte, deren Nutzung nicht durch freie Lizenzen wie Creative Commons, GNU oder Public Domain zulässig ist, dürfen ohne schriftliche Genehmigung der Urheber nicht genutzt werden, außer ihre Nutzung erfolgt im Rahmen des Zitatrechts.

Fremde Inhalte (Texte, Fotos, Videos, Audio und andere Materialien) dürfen nur mit der schriftlichen Genehmigung des Urhebers veröffentlicht werden. Dieses gilt auch für digitalisierte Inhalte. Dazu gehören eingescannte oder abfotografierte Texte und Bilder. Bei vorliegender Genehmigung ist bei Veröffentlichungen auf einer eigenen Website ist, der Urheber zu nennen, wenn dieser es wünscht.

## <span id="page-2-5"></span>**1.2 Zugang**

Der Zugang zu Microsoft Office 365 darf nur mit der zugewiesenen Nutzerkennung erfolgen. Alle Nutzer sind für die Aktivitäten, die unter der eigenen Nutzerkennung erfolgen, eigenverantwortlich.

Darüber hinaus gelten folgende Vorgaben:

- Eine Veränderung des Namens in ein Pseudonym ist aus organisatorischen Gründen nicht zulässig und führt zur Sperrung des Zugangs.
- Das Kennwort für den Zugang muss geheim gehalten werden.
- Es gelten die allgemeinen Kennwortvorgaben.
- Die Arbeitsstation (Computer/Laptop), an der die Anmeldung erfolgt, ist bei Verwendung zu beaufsichtigen, um Missbrauch durch Dritte zu verhindern.
- Nach Nutzungsende müssen die Nutzer sich abmelden.
- Das Ausprobieren, das Ausforschen und die Benutzung fremder Nutzerkennungen ist untersagt und kann zum Ausschluss von der Nutzung führen.
- Zugriffe auf Daten anderer Nutzer ohne ausdrückliche Zustimmung der betreffenden Person oder der Schulleitung sind unzulässig.

#### <span id="page-3-0"></span>**1.3 Kontrollen**

Weisungsberechtigt gegenüber der Schülerschaft sind die Schulleitung, die Lehrerschaft sowie die IT-Administration.

Die Schulleitung ist in der Wahrnehmung der Dienstaufsichtspflicht berechtigt, den Datenverkehr zu speichern und zu kontrollieren. Hierzu kann auch die IT-Administration hinzugezogen werden. Die Lehrerschaft hat im Rahmen der Aufsichtspflicht und zu unterrichtlichen Zwecken die Berechtigung auf Daten der Schülerschaft zuzugreifen.

Diese Daten werden in der Regel nach einem Monat, spätestens jedoch zu Beginn eines jeden neuen Schuljahres gelöscht. Dies gilt nicht, wenn Tatsachen den Verdacht eines schwerwiegenden Missbrauchs der Computer und mobilen Geräte begründen. Die Schulleitung wird von den Einsichtsrechten nur in Fällen des Verdachts auf Missbrauch und durch verdachtsunabhängige Stichproben Gebrauch machen.

# <span id="page-4-0"></span>**2 Datenverarbeitung**

## <span id="page-4-1"></span>**2.1 Generell**

Die folgenden Daten werden bei der Nutzung von Microsoft Office 365 durch uns als Adolf-Reichwein-Schule Heusenstamm verarbeitet:

- Nachname, Vorname
- Eintrittsjahr
- Schulische / dienstliche E-Mail-Adresse
- Klassenlehrer
- Klassen-/Kursbezeichnung
- **Berechtigungen**

Die Schulleitung sichert zu, dass die Adolf-Reichwein-Schule Heusenstamm den Datenverkehr nicht auswertet. Lediglich im Rahmen der Informationssicherheit werden Daten verarbeitet, um die Systeme sicher zu betreiben.

Darüber hinaus verarbeitet Microsoft nutzungsbezogene Daten. Mit Microsoft wurde daher ein Vertrag abgeschlossen, welcher gewährleistet, dass personenbezogene Daten von allen Nutzern nur entsprechend der Vertragsbestimmungen verarbeitet werden. Hierzu gehört, dass die Nutzungsdaten ausschließlich innerhalb der EU verarbeitet und nicht durch Microsoft eingesehen werden können. Microsoft verpflichtet sich, die personenbezogenen Daten nicht zur Erstellung von Profilen zur Anzeige von Werbung zu nutzen.

Ziel unserer Schule ist es, durch eine Minimierung von personenbezogenen Daten bei der Nutzung von Microsoft Office 365 auf das erforderliche Maß, das Recht auf informationelle Selbstbestimmung unserer Schülerschaft und Lehrerschaft bestmöglich zu schützen.

## <span id="page-4-2"></span>**2.2 Löschung**

Zugangs- und Nutzungsdaten bleiben bestehen, solange der Nutzer bei unserer Schule ist. Alle Daten im Zusammenhang mit dem Konto der Nutzer werden von Microsoft nach 30 Tagen gelöscht.

Ansonsten erfolgt eine Löschung, wenn die Nutzer ihre Einwilligung zu dieser Nutzungsordnung widerrufen. Eine Ausnahme bilden Daten mit gesetzlicher Aufbewahrungspflicht, die entsprechend darüber hinaus aufbewahrt werden.

Logdaten von Anmeldungen am Netz und Endgeräten sowie von Internetzugriffen werden automatisch nach 14 Tagen gelöscht. Nach Ende der Schulzugehörigkeit werden sämtliche Zugangsdaten sowie das Nutzerverzeichnis gelöscht.

# <span id="page-5-0"></span>**3 Nutzung**

## <span id="page-5-1"></span>**3.1 Generell**

Sämtliche Dienste und Dateien dürfen nur für schulische Bildungszwecke genutzt werden.

Es besteht kein Rechtsanspruch auf die ununterbrochene Verfügbarkeit, Sicherung und Speicherung der Daten. Eine Haftung für durch technisch bedingte Ausfälle verursachten Datenverlust, abgebrochene Datenübertragungen oder sonstige Probleme in diesem Zusammenhang ist ausgeschlossen.

## <span id="page-5-2"></span>**3.2 Sicherheit**

Der Einsatz jeglicher Schadsoftware ist untersagt.

Veränderungen an der Installation und Konfiguration der genutzten Software-Lösung sowie jegliche Manipulationen an Servern oder anderen Systemen ist untersagt.

Es ist verboten, pornographische, gewaltdarstellende oder -verherrlichende, rassistische, menschenverachtende oder denunzierende Inhalte abzurufen, zu speichern oder zu verbreiten.

Die Verbreitung und das Versenden von belästigenden, verleumderischen oder bedrohenden Inhalten sind unzulässig.

# <span id="page-6-0"></span>**4 Einwilligung**

Ich erkenne die Nutzungsordnung für Microsoft Office 365 in der jeweils aktuellen Fassung an. Ich habe bei einem Verstoß gegen diese oder gesetzliche Vorschriften mit entsprechenden Konsequenzen zu rechnen.

Ich willige ein, dass mein Vorname, Nachname und Anmeldename zum Cloud-Dienst Microsoft Office 365 übertragen und mit diesen Daten ein Nutzer-Konto angelegt wird. Zusätzlich willige ich ein, dass diese Angaben für die anderen Nutzern an der Schule, die ebenfalls über ein Nutzer-Konto verfügen, sichtbar sind.

Mir ist bewusst, dass neben internen Empfängern (Schulleitung, Lehrerschaft, Schülerschaft, IT-Administration) auch externe Dienstleister (z.B. für die IT-Administration oder Microsoft für die Bereitstellung von Office 365) bzw. im Verdachtsfall Ermittlungsbehörden Daten erhalten können.

Ich weiß, dass ich frei entscheiden kann, ob ich eine Einwilligung erteile oder nicht – mir entstehen keine Nachteile. Eine abgegebene Einwilligung kann ich zudem jederzeit widerrufen.

Bitte die folgenden Angaben in Druckbuchstaben ausfüllen:

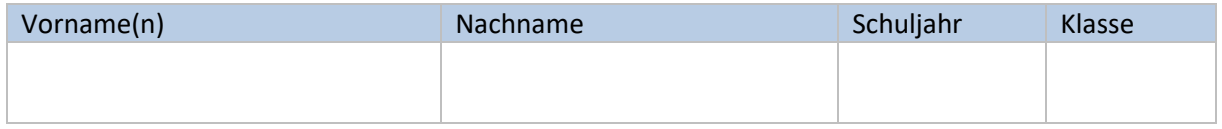

\_\_\_\_\_\_\_\_\_\_\_\_\_\_\_\_\_\_\_\_\_\_\_ \_\_\_\_\_\_\_\_\_\_\_\_\_\_\_\_\_\_\_\_\_\_\_\_\_\_\_\_\_\_\_\_\_\_\_\_\_\_\_\_\_\_\_\_\_\_\_\_\_\_ Ort, Datum Unterschrift des Nutzers Bei Minderjährigen Unterschrift eines Erziehungsberechtigten